Regionshuset Viborg Sundhedsplanlægning Aktivitets- og Investeringsplanlægning

Til privatpraktiserende læger og privathospitaler i Region Midtjylland

Skottenborg DK-8800 Viborg Tel. +45 8728 5000 www.regionmidtjylland.dk

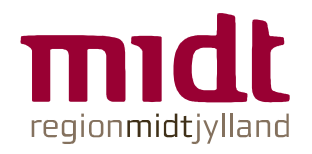

Dato 12.03.2010 Rikke Ringgaard Jepsen Tel. +45 87284 4459 rikiep@stab.rm.dk

Side 1

## Afklaring af afregning i forbindelse med ydelser foretaget hos privatpraktiserende læge på patient, som er i behandling på privathospital under det udvidede frie sygehusvalg

Patientkontoret og Primær Sundhed i Region Midtjylland har flere gange modtaget henvendelser vedrørende afregning af ydelser, foretaget hos praktiserende læger, på patienter som er i et behandlingsforløb på privathospital under det udvidede frie sygehusvalg.

For at præcisere bestemmelserne på området rundsendes denne generelle information til alle privathospitaler og -klinikker som Region Midtiylland samarbejder med, samtidig med at den lægges på hjemmesiden praksis.dk

Privathospitalerne behandler patienter, som afregnes på forskellige vilkår. Denne skrivelse omhandler patienter, som er henvist til privathospital under det udvidede frie valg. Nedenstående omhandler således ikke forsikringspatienter eller selvbetalere.

Udgangspunktet er, at når et privathospital rekvirerer en ydelse hos en praktiserende læge, skal der sendes en regning for den pågældende ydelse til det privathospital, der har patienten i behandling. Eksempelvis skal der, i forhold til blodprøvetagning, sendes en regning til privathospitalet i de tilfælde, hvor blodprøven skal anvendes i forbindelse med undersøgelse eller behandling af patienten på privathospital. Der kan ikke tages sygesikringshonorar herfor

Undtagelse fra dette er patienter, som også på et offentlig hospital ville blive afsluttet til egen læge og hos denne få foretaget eksempelvis suturfjernelse, bandagefjernelse mm. Det kunne også være, at der i udskrivningsbrevet påføres forslag til videre behandling som fx tjek af hæmoglobinniveau. Patienten overdrages her til den praktiserende læge, som vurderer, om der skal foretages yderligere. I disse tilfælde sker afregningen over sygesikringen.

For retsgrundlag kan henvises til bekendtgørelse nr. 1057 af 21/10 2006 vedrørende "regionernes adgang til levering af sygehusydelser mv. til offentlige myndigheder og private virksomheder samt regionens adgang til at indgå i samarbejder med offentlige myndigheder og private virksomheder".

nid hilsen Med estergaard Pedersen Direktør

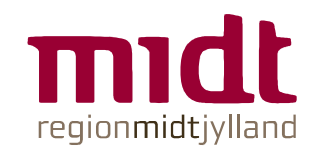

Side 2